## **[Microsoft 365 Enterprise](https://m365maps.com/)**

**January 2023**

**[m365maps.com](https://m365maps.com/)**

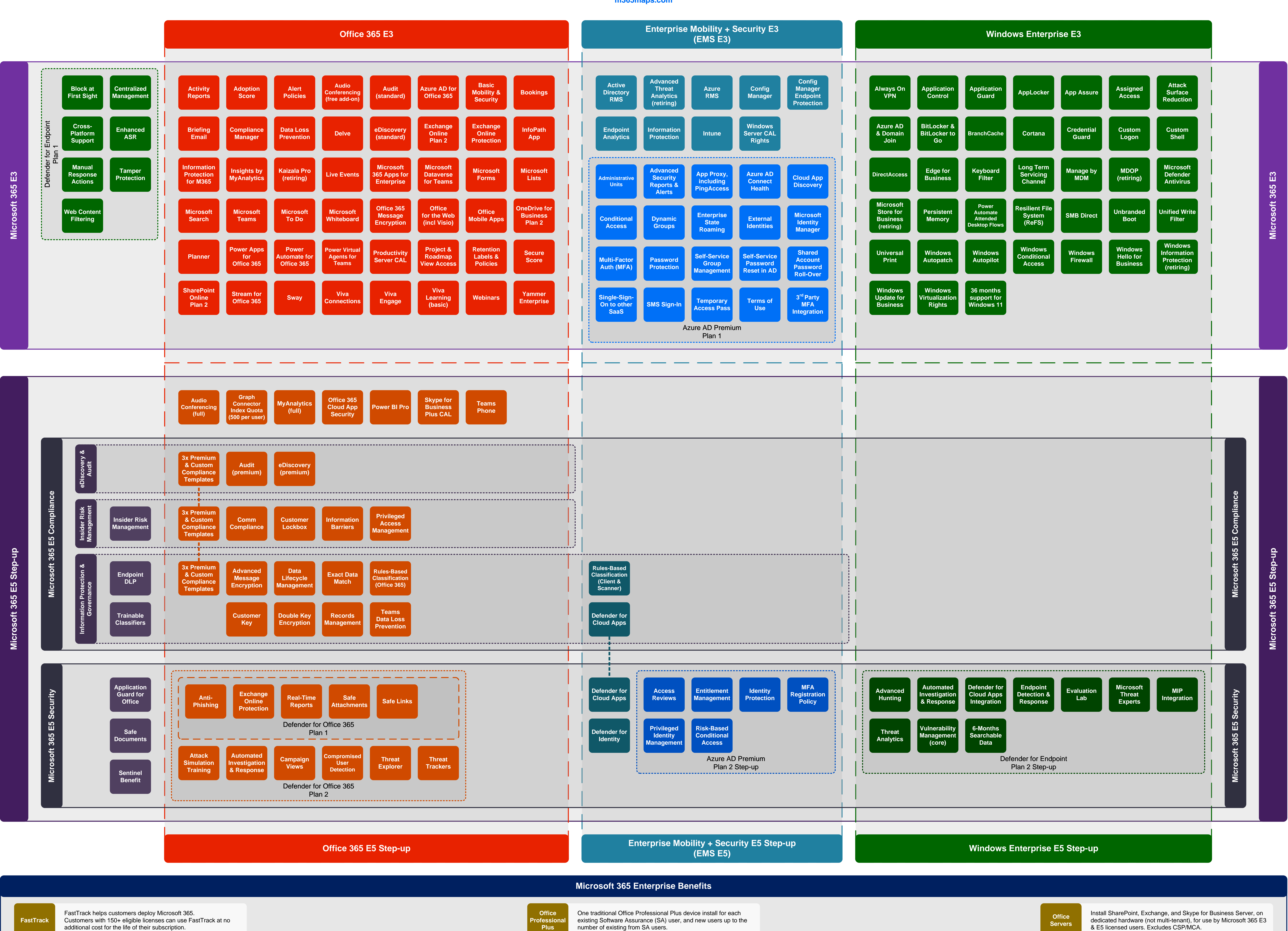

additional cost for the life of their subscription.